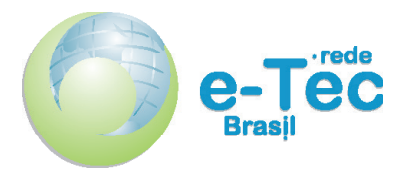

Curso Técnico Nível Médio Subsequente

# **Informática Para Internet**

Fundamentos de Lógica e Algoritmos

**Aula 03** Construção de Tabelas Verdades, Tautologia, Contradição e Contingência

*Thiago Medeiros Barros*

2015 Natal-RN Instituto Federal de Educação, Ciência e Tecnologia do Rio Grande do Norte

Presidência da República Federativa do Brasil Ministério da Educação Secretaria de Educação a Distância

Este Caderno foi elaborado em parceria entre o Instituto Federal de Educação, Ciência e Tecnologia e o Sistema Escola Técnica Aberta do Brasil – e-Tec Brasil.

Equipe de Elaboração **Cognitum** 

Coordenação Institucional COTED

Professor-autor Thiago Medeiros Barros

Projeto Gráfico Eduardo Meneses e Fábio Brumana

Diagramação Georgio Nascimento

#### Ficha catalográfica

B277c Barros, Thiago Medeiros.

Curso Técnico Nível Médio Subsequente Informática para Internet : Fundamentos de Lógica e Algoritmos - Aula 03 : Construção de tabelas verdades, tautologia, contradição e contingência / Thiago Medeiros Barros. – Natal : IFRN Editora, 2015.

27 f. : il. color.

1. Fundamentos de Lógica e Algoritmos - EaD. 2. Tabela verdade. 3. Tautologia. 4. Contradição. 5. Contingência. I. Título.

RN/IFRN/EaD CDU 004.421

Ficha elaborada pela bibliotecária Edineide da Silva Marques, CRB 15/488

# **Apresentação da disciplina**

Olá, aluno! Ultrapassamos a metade da nossa unidade e espero que esteja gostando! Após aprendermos a formalizar a linguagem natural em Proposições, vamos agora construir tabelas verdades a partir dessas proposições complexas e realizar conclusões lógicas. Vamos também entender o conceito de contingência, tautologia e contradição.

Bons estudos!

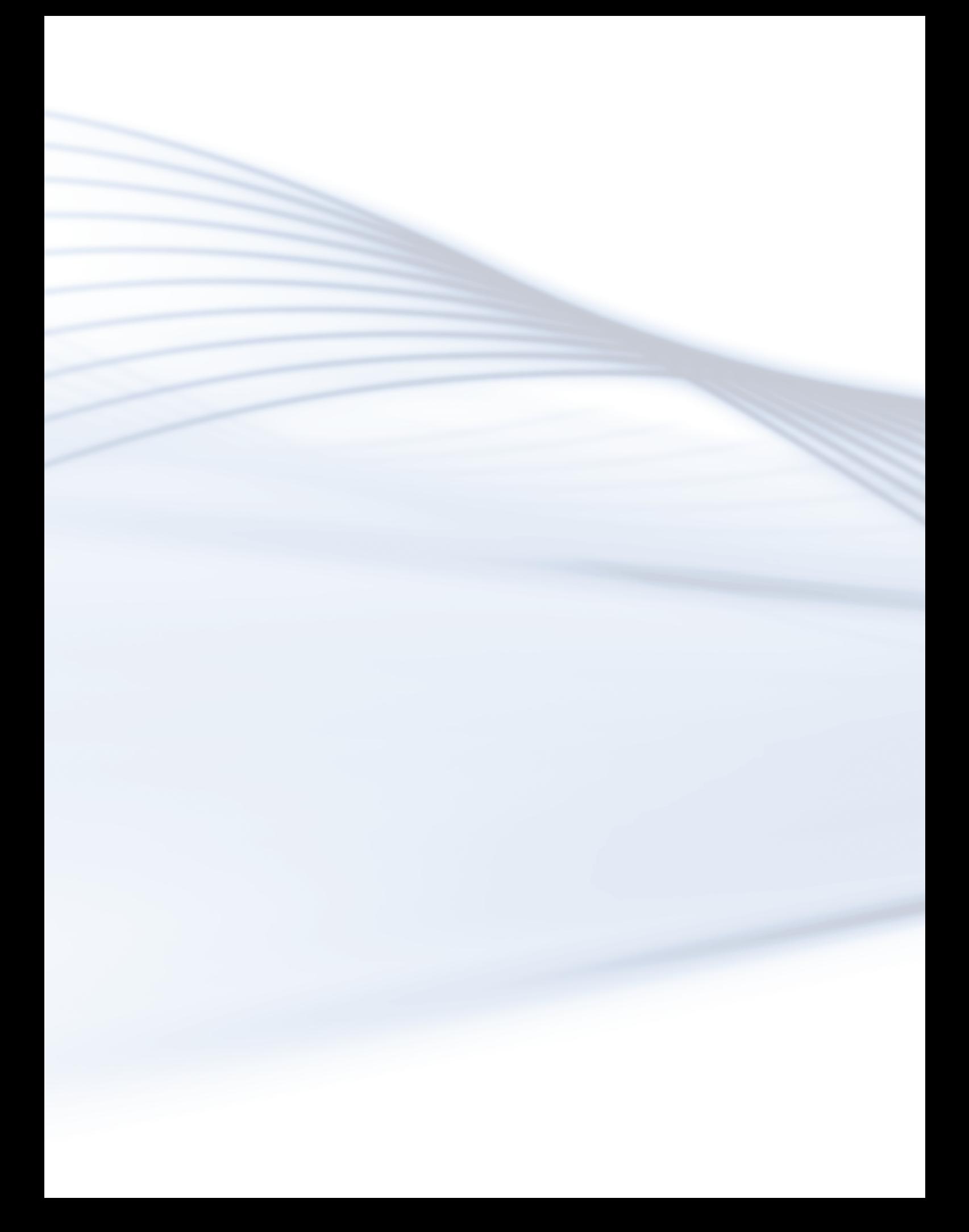

# **Aula 3 - Construção de Tabelas Verdades, Tautologia, Contradição e Contingência**

# **Objetivos**

Construir Tabelas Verdades;

Compreender o conceito de Tautologia, Contradição e Contingência.

# Desenvolvendo o conteúdo

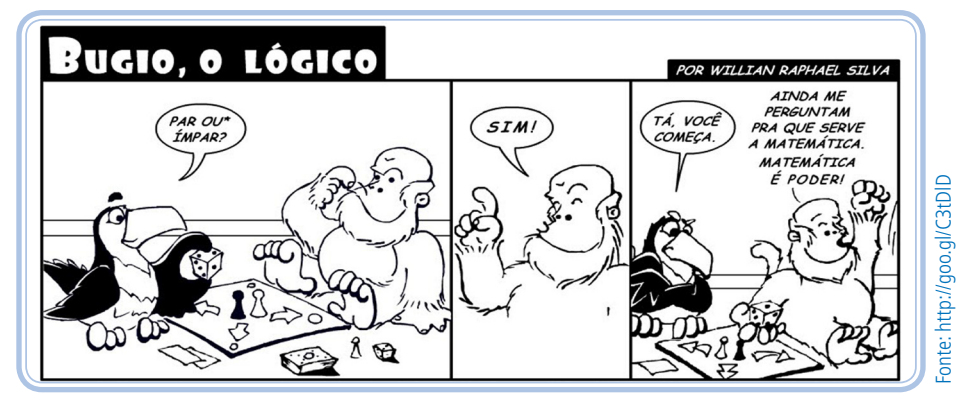

**Figura 1**: Quadrinho utilizando o conceito da disjunção

Na unidade anterior fomos introduzidos ao conceito de Tabela Verdade, a qual se caracteriza como uma ferramenta para auxiliar na valoração das proposições. Entretanto, apenas utilizamos essa técnica em proposições com um único conectivo. Nesta unidade vamos utilizar essa importante ferramenta para realizar a valoração de proposições compostas. Lembrem-se que as proposições compostas são formadas de proposições simples (p, q, r, s), as quais vamos chamá-las de *átomos*, a fim de melhorar a compreensão.

O objetivo da tabela verdade é construir **todas as possibilidades** de valoração para uma proposição, dado que cada átomo pode assumir valores Verdadeiro (1) ou Falso (0). Uma vez que a tabela verdade representa todas possibilidades de valoração de uma fórmula, a quantidade de linhas que compõe uma tabela verdade é igual a **2***<sup>n</sup>* **sendo** *n* **a quantidade de átomos diferentes** que compõe a expressão e **2 a quantidade de valores que uma proposição pode assumir** (Verdadeiro ou Falso). Vamos ver alguns exemplos.

Dois átomos (a e b) em um total de 4 linhas  $(2^2)$ 

#### **Tabela 1: Dois átomos (a e b) em um total de 4 linhas (2²)**

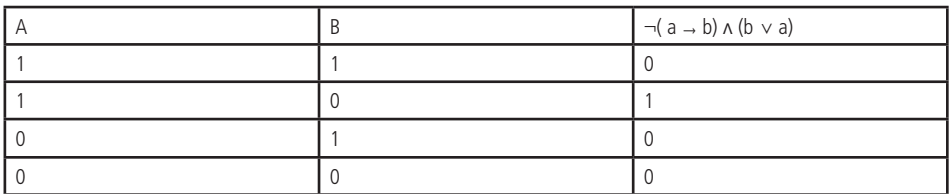

**Fonte**: Autoria própria.

3 átomos (a, b e c) em um total de 8 linhas  $(2<sup>3</sup>)$ 

#### **Tabela 02: três átomos (a, b e c) em um total de 8 linhas (2)**

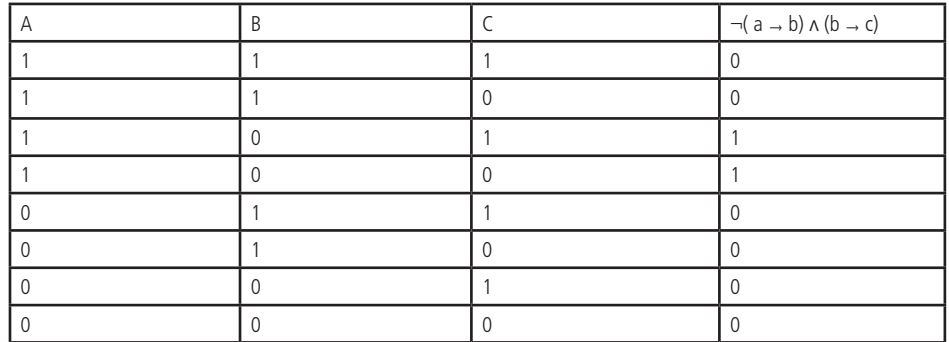

**Fonte**: Autoria própria.

Como visto no início da aula, o objetivo da Tabela Verdade é conseguir analisar todas as possibilidades de valoração para a proposição. Entretanto, a quantidade de linhas de uma Tabela Verdade cresce exponencialmente de acordo com a quantidade de átomos diferentes da proposição. Logo, é importante criar uma metodologia para construir a Tabela Verdade, a fim de não se confundir durante o processo de construção.

# Construção de Tabela Verdade

Como visto em Nolt e Rohatyn (1991), utiliza-se um método de *dividir para conquistar*, a fim de realizar todas as combinações possíveis de valoração. De forma resumida, primeiro determina-se os valores-verdades dos átomos, logo após as subfórmulas (aquelas que, através dos conectivos ligam os átomos), então as subformulas que conectam as subfórmulas anteriores, e assim por diante. Finalmente, calcula-se os valores da fórmula principal.

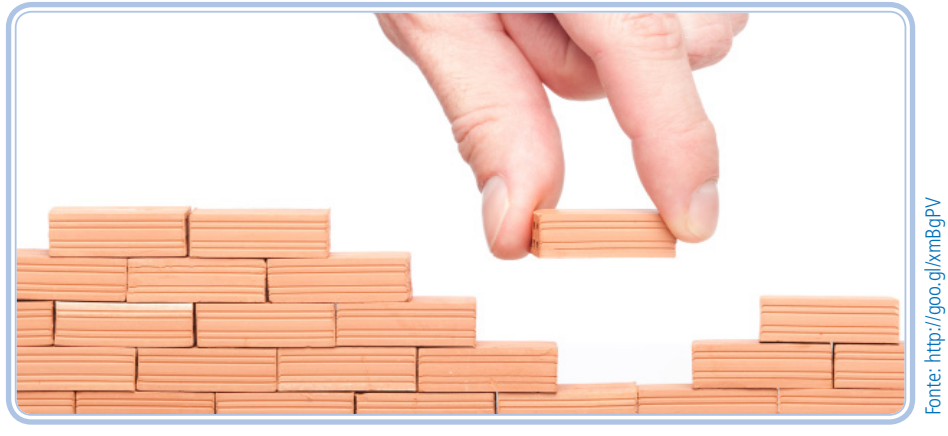

**Figura 2**: Todo conhecimento deve ser construído passo a passo

Talvez a explicação anterior tenha ficado um pouco abstrata. Por isso, logo abaixo segue uma descrição passo-a-passo para construção de uma tabela verdade complexa e um exemplo para melhor entendimento.

Os passos para compor uma Tabela Verdade podem ser resumidos abaixo:

- 1. Calcule a quantidade de linhas pela fórmula, sendo a quantidade de átomos distintos.
- 2. Coloque uma coluna para cada átomo.
- 3. Faça todas as combinações possíveis dos valores lógicos. **Dica**: Na primeira coluna preencha a primeira metade de linhas com valores verdadeiros, a segunda metade das linhas com valores falsos; já a próxima coluna, preencha alternando a cada ¼ das linhas com valores verdadeiros e depois ¼ das linhas com valores falsos até completar, na próxima coluna, faça o mesmo procedimento, mas dessa vez alternando a cada 1/8 das linhas e assim por diante. (Mais a frente haverá um exemplo para melhor ilustração do método). Faça esse procedimento até preencher todas as colunas das proposições simples.
- 4. Coloque uma coluna para cada átomo que esteja com o conectivo de negação.

5. Percorra a expressão da **esquerda para a direita**, separando as subfórmulas dos **parênteses mais internos aos mais externos**, na ordem em que aparecerem. Caso não haja parentes separando as subfórmulas, a ordem de precedência, será a seguinte:

a) negação;

b) conjunção e disjunção;

c) condicionamento;

d) bicondicionamento.

Para melhor entendimento dos passos acima descritos, veja o exemplo abaixo.

• A expressão ¬(( a → ¬b)  $\land$  (b  $\lor$  a))  $\rightarrow$  c

a) Átomos distintas: a, b, c, logo são = 8 linhas

b) Colocar cada átomo em uma coluna

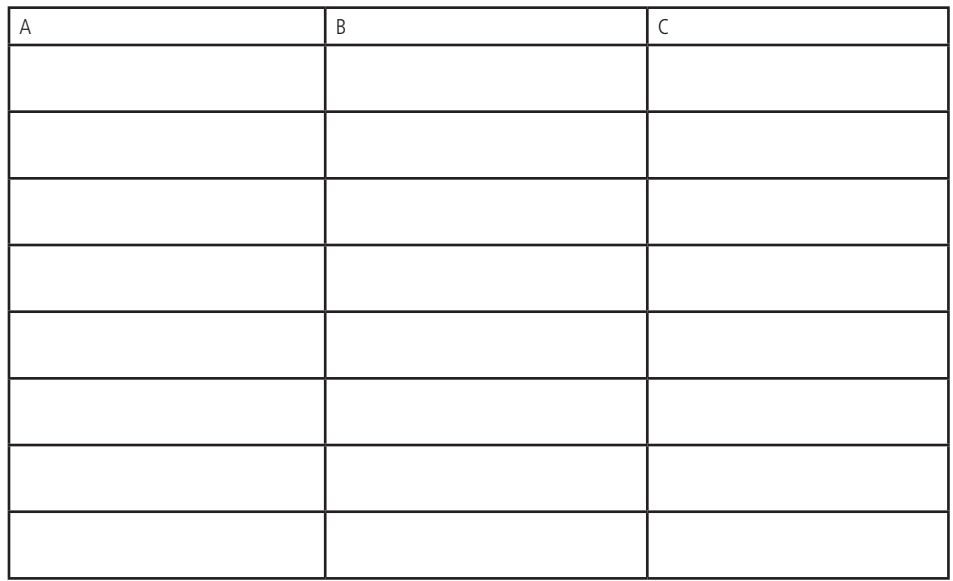

c) Combinação dos valores lógicos utilizando a dica: primeira coluna ½ das linhas Verdadeiro (1) e ½ das linhas Falso (0), segunda coluna alternando entre ¼ Verdadeiro (8 linhas, logo, 8/4 = 2 linhas, ou seja, alternar a cada 2 linhas com verdadeiro e falso) e ¼ Falso, terceira coluna alternando entre 1/8 Verdadeiro (8 linhas, logo, 8/8 = 1 linha, ou seja, alternar a cada 1 linha com verdadeiro e falso) e 1/8 Falso.

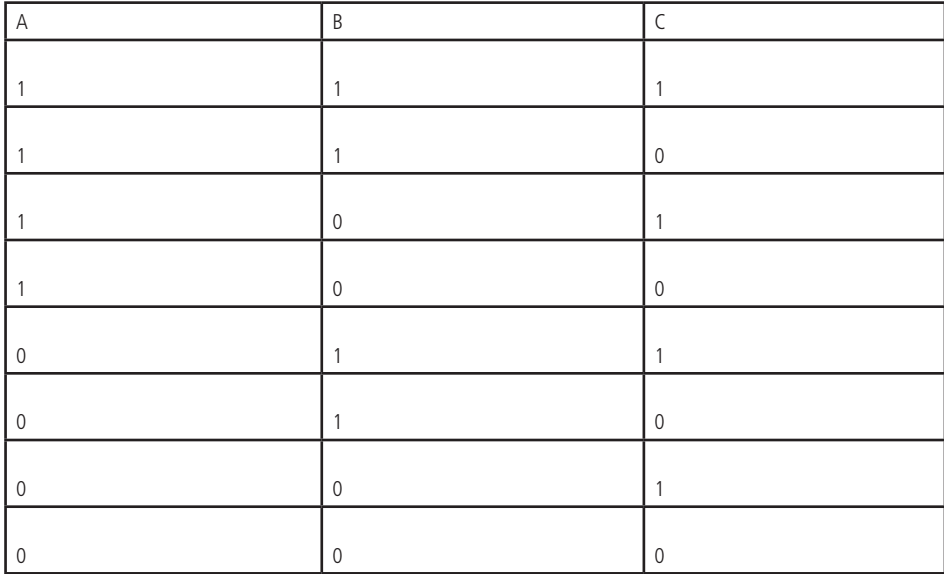

d) Insira as colunas dos átomos com o conectivo de negação.

¬(( a → **¬b**) Λ (b ∨ a)) → c

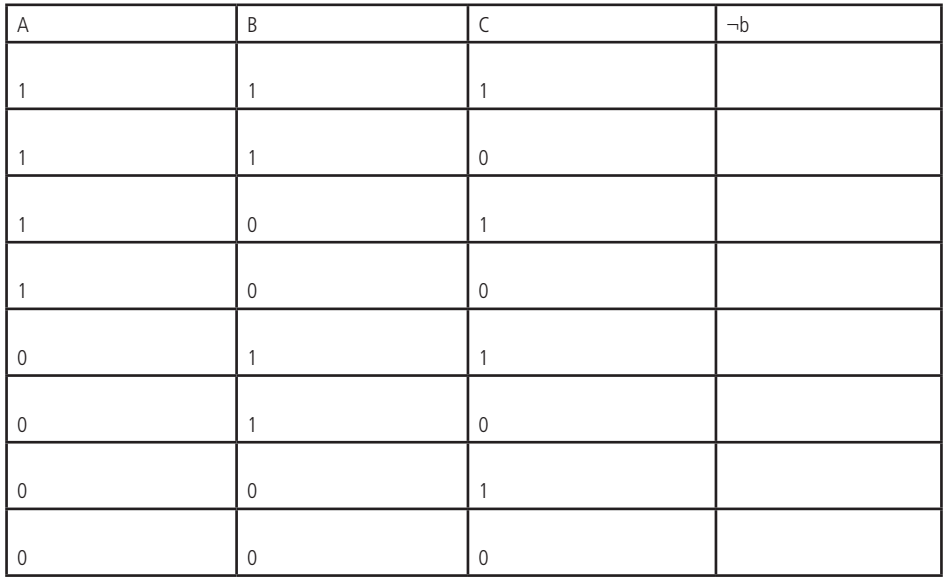

e) As subfórmulas de parênteses mais internos por ordem de precedência ¬(( **a** → **¬b**) Λ (**b** ∨ **a**)) → c:

- • ( a → ¬b), Operações por ordem:
	- • ¬b (já existia uma coluna com essa subfórmula, logo, não precisava incluir uma nova coluna)

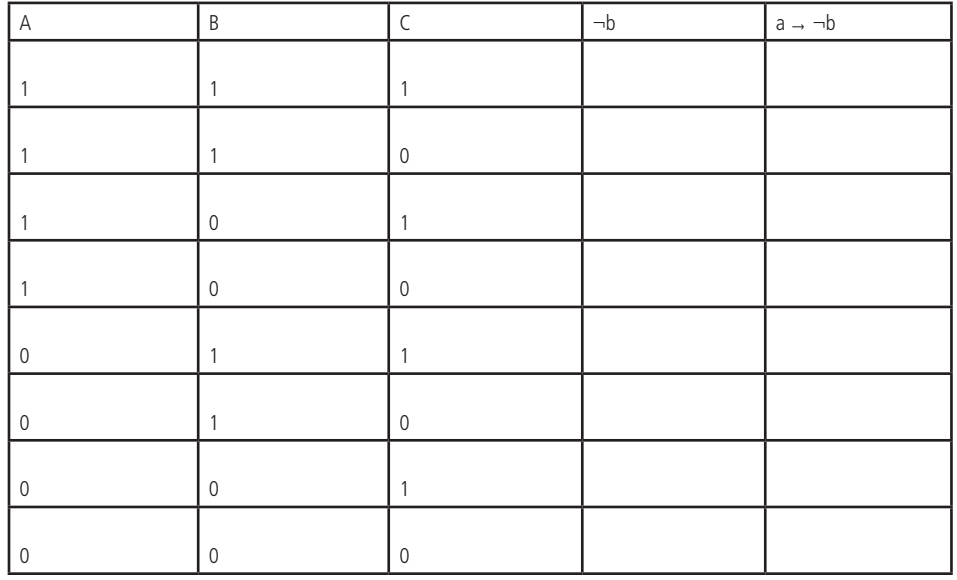

•  $a \rightarrow \neg b$ 

• (b ∨ a), Operações por ordem de precedência:

¬(( **a** → **¬b**) Λ (**b** ∨ **a**)) → c

• b ∨ a

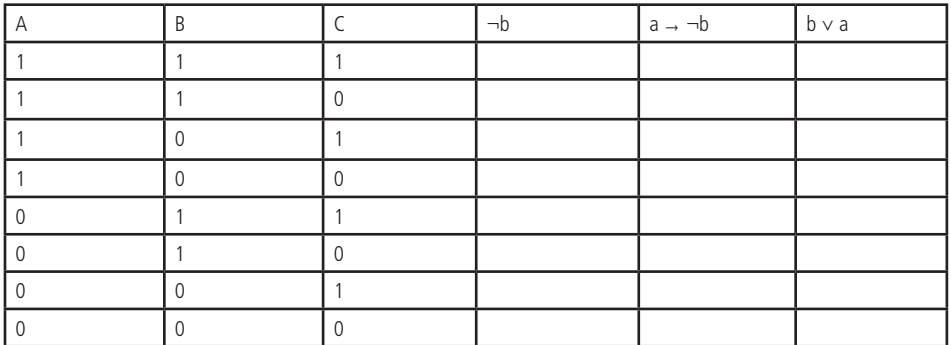

- ¬(( a → ¬b) Λ (b ∨ a)) → c, Operações por ordem de precedência:
	- (a → ¬b) Λ (b ∨ a), obs.: cada parênteses interno já foi resolvido no passo anterior

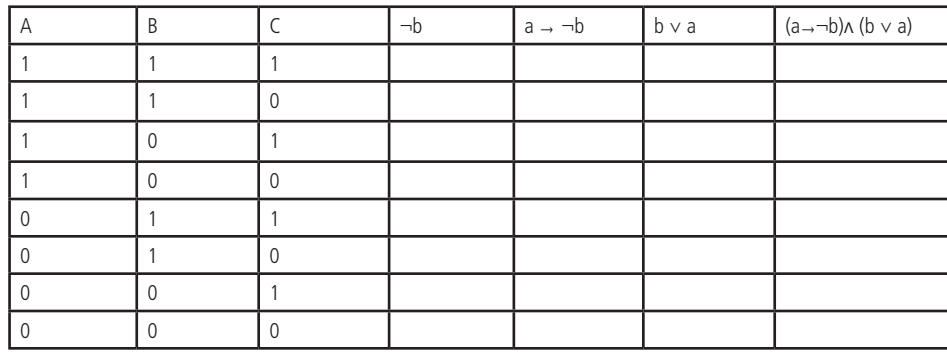

- ¬(( a → ¬b) Λ (b ∨ a)) → c, Operações por ordem de precedência:
	- $\bullet$   $\neg((a \rightarrow \neg b) \land (b \lor a))$
	- $\bullet$   $\neg((a \rightarrow \neg b) \land (b \lor a)) \rightarrow c$

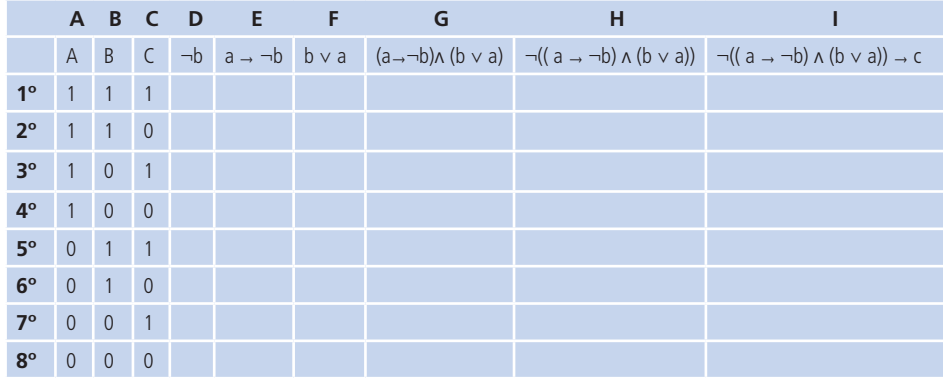

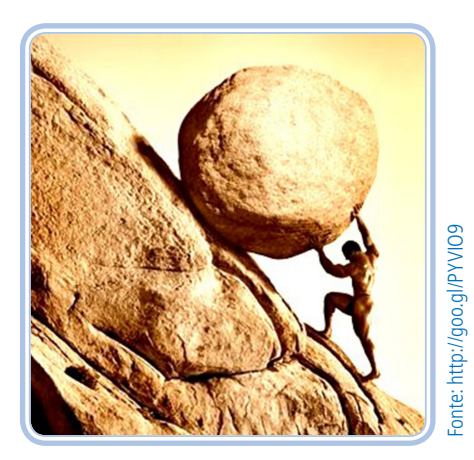

**Figura 3:** Todo esforço será recompensado! Não desista!

Uma vez construída a Tabela Verdade, realize as operações contidas em cada uma das colunas da esquerda para direita se baseando nas tabelas verdades básicas dos conectivos vistos na aula anterior, por exemplo, vamos nos basear apenas na primeira linha.

## **LEMBRE-SE**

Recapitule todas as tabelas verdades dos conectivos da aula passada.

#### **Conjunto (E) Disjunção (Ou) Implicação (Se...Então) Bi-Implicação (se e somente se) Negação p q p** ˄**q p v q p**→**q p**↔**q ¬p** 1 1 1 1 1 1 1 1 1 0 0 0 1 0 0 0 0 0 0 1 0 1 1 0 1 0 0 0 0 1 1 1 1

#### **Tabela 3: Resumo das tabelas verdades dos principais conectivos**

**Fonte:** Autoria própria.

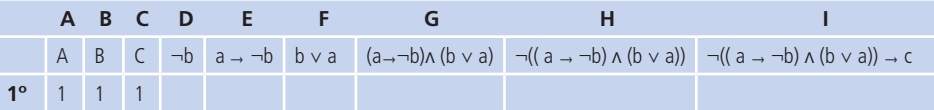

A coluna D deve negar o valor do átomo b (que se encontra na coluna B), ou seja, negar Verdadeiro (1) é igual a Falso (0).

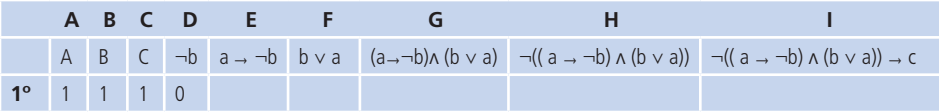

A coluna E deve realizar a implicação da coluna A com a coluna D, ou seja, Verdadeiro implicando em Falso, pela Tabela Verdade da implicação vista na aula anterior, é Falso.

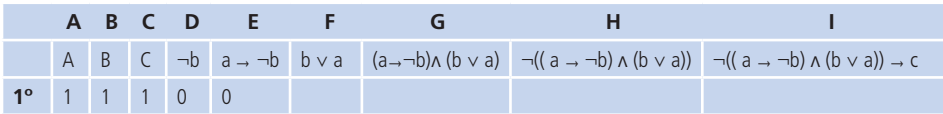

A coluna F deve realizar a disjunção entre a coluna B e A, ou seja, Verdadeiro ou Verdadeiro é igual a Verdadeiro.

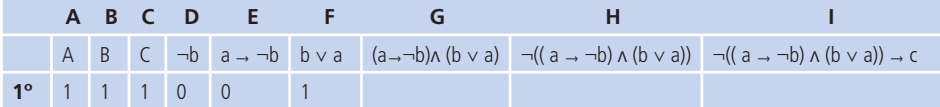

A coluna G deve realizar a conjunção entre a coluna E e F, ou seja, Falso e Verdadeiro é Falso.

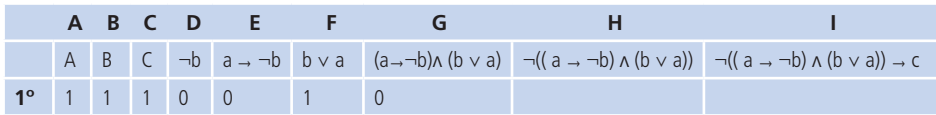

A coluna H deve realizar a negação da coluna G, ou seja, **negação** de Falso é Verdadeiro.

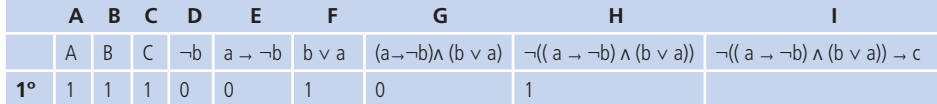

A coluna I deve realizar a implicação da coluna H na coluna C, ou seja, Verdadeiro implicando em Verdadeiro é Verdadeiro.

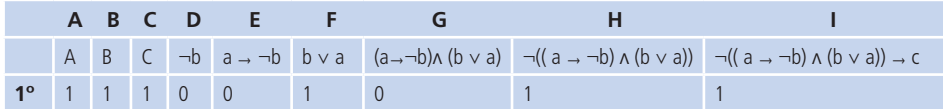

Repetindo as operações acima para todas as linhas, vamos ter a tabela abaixo completa.

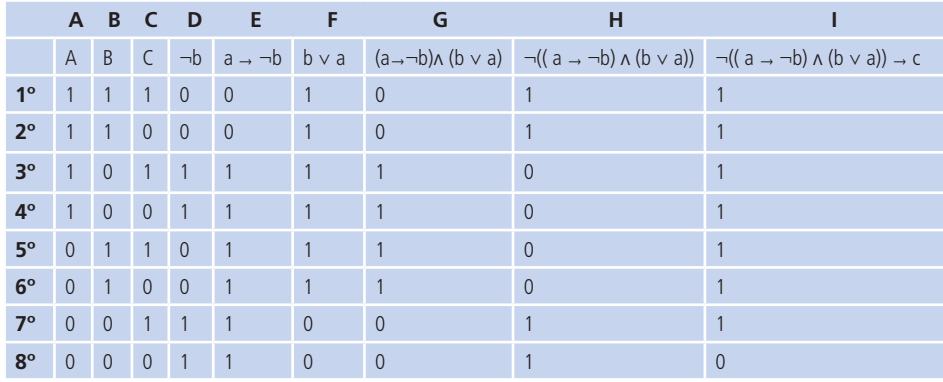

A última coluna é a fórmula final. As partes importantes da tabela verdade que devem ter destaque são: os valores de cada átomo e a coluna correspondente a fórmula final. Todas as colunas intermediárias são apenas para facilitar a construção.

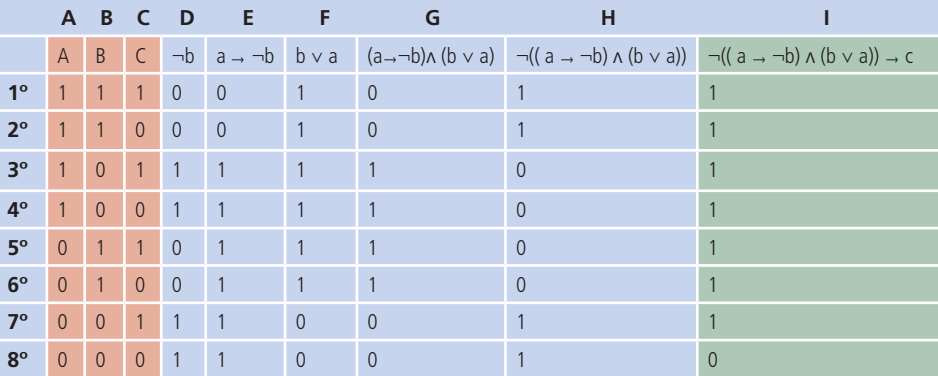

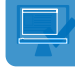

# ATIVIDADE

Construa as tabelas verdades das expressões abaixo.

- $\neg p \rightarrow q$
- $\bullet$  ¬ ( ¬p v q )  $\land$  q
- $((pyq) \rightarrow r) \land (\neg r \lor p)$

A partir da construção de tabelas verdades, podemos classificar uma proposição de acordo com a valoração obtida, sendo elas: Tautologia, Contradição e Contingência.

# **Tautologia**

Definição: é toda proposição composta cujo **valor lógico é sempre verdadeiro**, quaisquer que sejam os valores lógicos dos seus átomos que a compõe. As tautologias são também conhecidas como **proposições tautológicas** ou **proposições logicamente verdadeiras**.

Exemplo:

*p* ∨ ¬*p* 

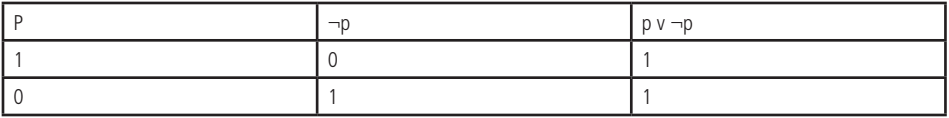

 $\bullet$   $p \rightarrow q \leftrightarrow \neg p \lor q$ 

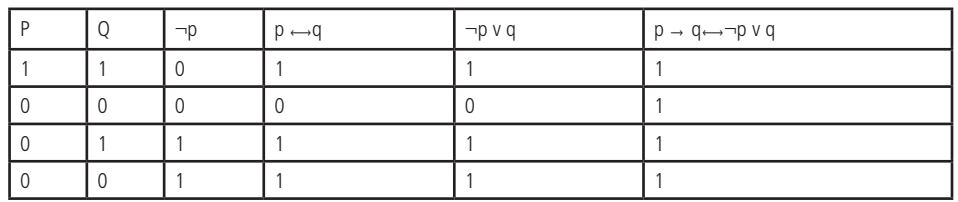

Abaixo, segue algumas tautologias famosas na lógica clássica.

- $p \rightarrow (q \rightarrow p)$
- $(p \rightarrow (q \rightarrow r)) \rightarrow ((p \rightarrow q) \rightarrow (p \rightarrow r))$
- $\bullet$   $(\neg q \rightarrow \neg p) \rightarrow ((\neg q \rightarrow p) \rightarrow q)$
- $a \wedge b \rightarrow a$
- $a \wedge b \rightarrow b$
- $\bullet$  a  $\rightarrow$   $\neg$   $\neg$ a
- $\bullet$   $\neg$  $\neg$  $\alpha \rightarrow \alpha$
- $a \rightarrow a \vee b$
- $a \wedge \neg a \rightarrow b$

# Contradição

Definição: é toda proposição composta cujo o **valor lógico é sempre falso**, quais quer que sejam os valores lógicos dos seus átomos. As contradições são também denominadas **proposições contraválidas** ou **proposições logicamente falsas.**

Exemplo:

*• p* ∧ ¬*p*

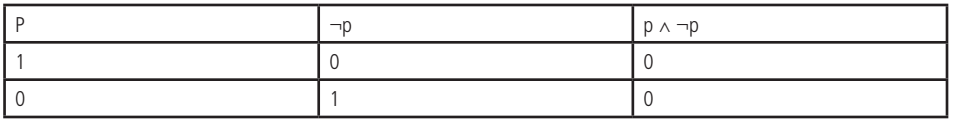

*• p* → *q* ⟷ ¬(¬p ∨ q )

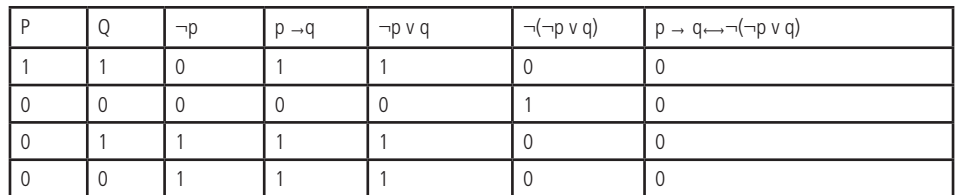

# Contingência

Definição: é toda proposição composta que **não é tautológica e nem contradição**, ou seja, apresenta em sua coluna os valores lógicos Verdade e Falso. As contingências são também chamadas de **proposições contingentes** ou **proposições indeterminadas**.

Exemplo:

*• p* → ¬*p*

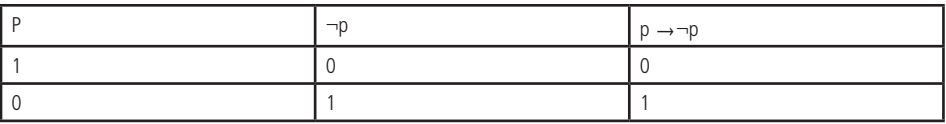

*• p* → q ⟷ ¬*p* ∧ *q*

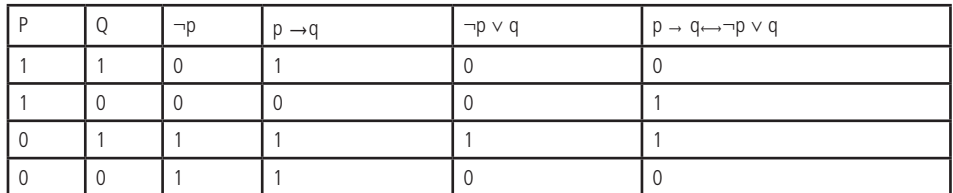

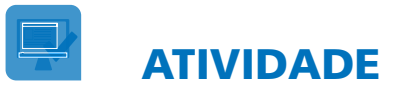

Defina 6 proposições com suas respectivas tabelas verdades, sendo duas tautológias, duas contradições e duas contingências.

# RESUMINDO

Nesta aula aprendemos como construir tabelas verdades para proposições compostas, além de compreender e classificar o que são tautologias, contradição e contingência.

# LEITURAS COMPLEMENTARES

Lolita é um projeto desenvolvido no DIMAP/UFRN coordenado pelo prof. João Marcos de Almeida, o qual apresenta diversas ferramentas para trabalhar com lógica proposicional, inclusive, construção de tabelas verdades (Truth Table).

LOGICAMENTE BETA. Disponível em: <http://lolita.dimap.ufrn.br/logicamente/>. Acesso em: 06 abr. 2015.

**Truth Table Generator** é um construtor de tabela verdade.

TRUTH TABLE GENERATOR. Disponível em: <http://programming.dojo.net. nz/study/truth-table-generator/index>. Acesso em: 06 abr. 2015.

# AVALIANDO SEUS CONHECIMENTOS

1. Demonstre que a proposição a seguir é uma tautologia.

 $(a \rightarrow \beta) \leftrightarrow ((\neg \beta) \rightarrow (\neg \alpha))$ 

2. Construa as tabelas verdades das proposições abaixo e defina se é uma Tautologia, Contradição ou Contingência.

**a)** a.  $\neg p \lor \neg q \rightarrow (p \rightarrow q)$ 

**b)** b.  $(p \leftrightarrow \neg q) \leftrightarrow \neg p \land q$ 

**c)** c.  $(p \vee (q \rightarrow \neg r)) \wedge ( \neg r \vee r \leftrightarrow \neg q)$ 

3. Escreve as fórmulas das sentenças abaixo e construa suas tabelas verdades. Considere as seguintes proposições:

- P: Thiago é um bom professor de Lógica.
- Q: Eu aprendo tudo de Lógica na sala de aula.
- R: Eu fiz todos os exercícios de Lógica.
- S: Vou ficar em recuperação em Lógica.
- T: Eu amo Lógica.
- **d)** a. Se Thiago é um bom professor de Lógica e ou aprendo tudo na sala de aula ou faço todos os exercícios de Lógica, então não vou ficar em recuperação.
- **e)** b. Eu amo Lógica e vou ficar em recuperação, somente se Thiago não for um bom professor de Lógica e eu não fizer todos os exercícios de Lógica.

# EXERCÍCIOS COMPLEMENTARES

1. **(STF 2008/CESPE-UnB)** Filho meu, ouve minhas palavras e atenta para meu conselho. A resposta branda acalma o coração irado.

O orgulho e a vaidade são as portas de entrada da ruína do homem.

Se o filho é honesto, então o pai é exemplo de integridade.

Tendo como referência as quatro frases acima, julgue os itens seguintes.

a. A primeira frase é composta por duas proposições lógicas simples unidas pelo conectivo de conjunção.

b. A segunda frase é uma proposição lógica simples.

c. A terceira frase é uma proposição lógica composta.

d. A quarta frase é uma proposição lógica em que aparecem dois conectivos lógicos.

#### **Resolução**

A: sentença imperativa, b: correto, c: proposição simples com sujeito composto, d: aparece apenas a implicação.

**2. (TCU/2004/Cespe)** Considere que as letras P, Q e R representam proposições, e os símbolos ¬ , ∧ e são operadores lógicos que constroem novas proposições e significam "não", "e" e "então", respectivamente. Na lógica proposicional que trata da expressão do raciocínio por meio de proposições que são avaliadas (valoradas) como verdadeiras (V) ou falsas (F), mas nunca ambos, esses operadores estão definidos, para cada valoração atribuída às letras proposicionais, na tabela abaixo.

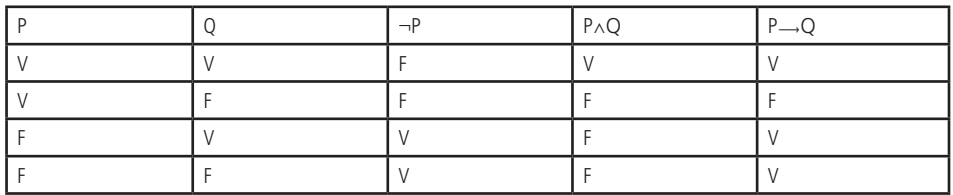

Suponha que P representa a proposição Hoje choveu, Q represente a proposição José foi à praia e R represente a proposição Maria foi ao comércio. Com base nessas informações e no texto, julgue os itens a seguir:

a. A sentença "Hoje não choveu então Maria não foi ao comércio e José não foi à praia" pode ser corretamente representada por ¬P → (¬R  $\wedge \neg Q$ 

b. A sentença "Hoje choveu e José não foi à praia" pode ser corretamente representada por P ∧ ¬Q

c. Se a proposição "Hoje não choveu" for valorada como F e a proposição José foi à praia for valorada como V, então a sentença representada por  $\neg P \rightarrow Q$  é falsa.

d. O número de valorações possíveis para (Q ∧ ¬R) → P é inferior a 9.

# **Resolução**

A:correto, b:correto, c: F →V = V, logo incorreto, d:número de valorações são 8 (2<sup>3</sup>), inferior a 9, logo, correto.

**3.** (Gestor Fazendário-MG/2005/Esaf) Considere a afirmação P:

P: "A ou B"

Onde A e B, por sua vez, são as seguintes afirmações:

A: "Carlos é dentista".

B: "Se Enio é economista, então Juca é arquiteto".

Ora, sabe-se que a afirmação P é falsa. Logo,

a) Carlos não é dentista; Enio não é economista; Juca não é arquiteto.

b) Carlos não é dentista; Enio é economista; Juca não é arquiteto.

c) Carlos não é dentista; Enio é economista; Juca é arquiteto.

d) Carlos é dentista; Enio não é economista; Juca não é arquiteto.

e) Carlos é dentista; Enio é economista; Juca não é arquiteto.

# **Resolução**

Para falsificar o 'ou' a expressão A e B ambas devem ser falsas. Para A ser falso temos: Carlos não é dentista. Para B ser falso temos: Enio é economista e Juca não é arquiteto. Letra B.

**4.** (ALESP 2010/FCC) Paloma fez as seguintes declarações:

− "Sou inteligente e não trabalho."

− "Se não tiro férias, então trabalho."

Supondo que as duas declarações sejam verdadeiras, é FALSO concluir que Paloma

(A) é inteligente.

- (B) tira férias.
- (C) trabalha.
- (D) não trabalha e tira férias.
- (E) trabalha ou é inteligente.

#### **Resolução**

Para uma conjunção ser verdadeiras, ambas as proposições que compõem devem ser verdadeiras, logo, é inteligente e não trabalho são verdades. Portanto, letra C é a expressão falsa.

**5.** (Petrobras/2007/Cespe) Julgue o item que se segue.

Considere as proposições abaixo:

p: 4 é um número par;

q: A Petrobras é a maior exportadora de café do Brasil.

Nesse caso, é possível concluir que a proposição p ∨ q é verdadeira

#### **Resolução**

Uma vez que a disjunção é verdadeira caso uma das proposições for verdadeira, e a proposição p é verdadeira, logo está correto a afirmação.

**6. (INSS 2008/CESPE-UnB)** Proposições são sentenças que podem ser julgadas como verdadeiras — V — ou falsas — F —, mas não como ambas. Se P e Q são proposições, então a proposição "Se P então Q", denotada por P Q, terá valor lógico F quando P for V e Q for F, e, nos demais casos, será V. Uma expressão da forma ¬P, a negação da proposição P, terá valores lógicos contrários aos de P. P Q, lida como "P ou Q", terá valor lógico F quando P e Q forem, ambas, F; nos demais casos, será V.

Considere as proposições simples e compostas apresentadas abaixo, denotadas por A, B e C, que podem ou não estar de acordo com o artigo 5.º da Constituição Federal.

A: A prática do racismo é crime afiançável.

B: A defesa do consumidor deve ser promovida pelo Estado.

C: Todo cidadão estrangeiro que cometer crime político em território brasileiro será extraditado.

De acordo com as valorações V ou F atribuídas corretamente às proposições A, B e C, a partir da Constituição Federal, julgue os itens a seguir.

a) Para a simbolização apresentada acima e seus correspondentes valores lógicos, a proposição B→C é V.

b) De acordo com a notação apresentada acima, é correto afirmar que a proposição (¬A)∨ (¬C) tem valor lógico F.

# **Resolução**

artigo 5º da Constituição Federal.

XXXII – o Estado promoverá, na forma da lei, a defesa do consumidor;

XLII – a prática do racismo constitui crime inafiançável e imprescritível, sujeito à pena de reclusão, nos termos da lei;

LII – não será concedida extradição de estrangeiro por crime político ou de opinião.

Logo temos:  $V(A) = F$ ,  $V(B) = V$ ,  $V(C) = F$ , então  $V(B \rightarrow C) = F$  e  $V(\rightarrow A) \vee (\rightarrow C)$ )  $= V$ 

**7. (SADPE/2008/FGV)** Considere as situações abaixo:

I. Em uma estrada com duas pistas, vê-se a placa:

Caminhões → Pista da Direita

Como você está dirigindo um automóvel, você conclui que deve trafegar pela pista da esquerda.

II. Você mora no Recife e telefona para sua mãe em Brasília. Entre outras coisas, você diz que "Se domingo próximo fizer sol, eu irei à praia". No final do domingo, sua mãe viu pela televisão que choveu no Recife todo o dia. Então, ela concluiu que você não foi à praia.

III. Imagine o seguinte diálogo entre dois políticos que discutem calorosamente certo assunto:

- A: Aqui na Câmara tá cheio de ladrão.

- B: Ocorre que eu não sou ladrão.
- A: Você é safado, tá me chamando de ladrão.

Em cada situação há, no final, uma conclusão. Examinando a lógica na argumentação:

- a) são verdadeiras as conclusões das situações I e II, apenas.
- b) são verdadeiras as conclusões das situações II e III, apenas.
- c) são verdadeiras as conclusões das situações I e III, apenas.
- d) as três conclusões são verdadeiras.
- e) as três conclusões são falsas.

#### **Resolução**

Para falsificar uma implicação o antecedente deve ser verdadeiro e o consequente falso. Quando temos um antecedente falso, não podemos afirmar nada do consequente, pois a expressão será verdadeira independente do seu valor. Na sentença I e II ambos os antecedentes são falsos, logo, no primeiro caso, ele pode ir para esquerda ou direita, no segundo caso, ir ou não para a praia, que a expressão será verdadeira. Ou seja, não se pode fazer nenhuma conclusão. No item III nenhum político chamou o outro de ladrão. Alternativa E correta.

**17. (TRT-9ª Região/2004/FCC)** Considere a seguinte proposição "Na eleição para a prefeitura, o candidato A será eleito ou não será eleito". Do ponto de vista lógico, a afirmação da proposição caracteriza

a) um silogismo.

b) uma tautologia.

c) uma equivalência.

d) uma contingência.

e) uma contradição.

## **Resolução**

P: ser eleito. P V ¬P a Tabela Verdade dá uma tautologia.

**18. (Fiscal do Trabalho 1998/Esaf)** Chama-se tautologia a toda proposição que é sempre verdadeira, independentemente da verdade dos termos que a compõem. Um exemplo de tautologia é:

a) se João é alto, então João é alto ou Guilherme é gordo.

b) se João é alto, então João é alto e Guilherme é gordo.

c) se João é alto ou Guilherme é gordo, então Guilherme é gordo.

d) se João é alto ou Guilherme é gordo, então João é alto e Guilherme é gordo.

e) se João é alto ou não é alto, então Guilherme é gordo.

## **Resolução**

a)  $p\rightarrow (p \vee q)$ , b)  $p\rightarrow (p \wedge q)$ , c)  $(p \vee q)\rightarrow q$ , d)  $(p \vee q)\rightarrow (p \wedge q)$ , e)  $(p \vee \neg p)\rightarrow q$ , sendo a opção a única como tautológica

**19.** Se A for considerada uma proposição F e B for considerada uma proposição V, então a proposição ¬B v A é F.

# **Resolução**

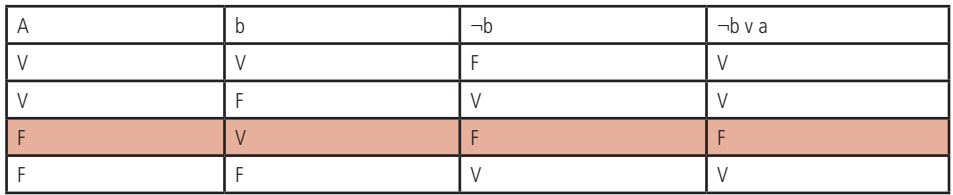

# Referências

BEDREGAL, B. R. **Introdução à Lógica Clássica para a Ciência da Computação**. 2007. Disponível em: <https://www.dimap.ufrn.br/~jmarcos/books/BA\_Jul07.pdf>. Acesso em: 05 fev. 2015.

FAJARDO, R. A. **Introdução à Lógica.** [20--?]. Disponível em: <http://www.ime.usp. br/~fajardo/Logica.pdf>. Acesso em: 05 fev. 2015.

NOLT, J.; ROHATYN, D. **Lógica**. São Paulo: McGraw-Hill, 1991.

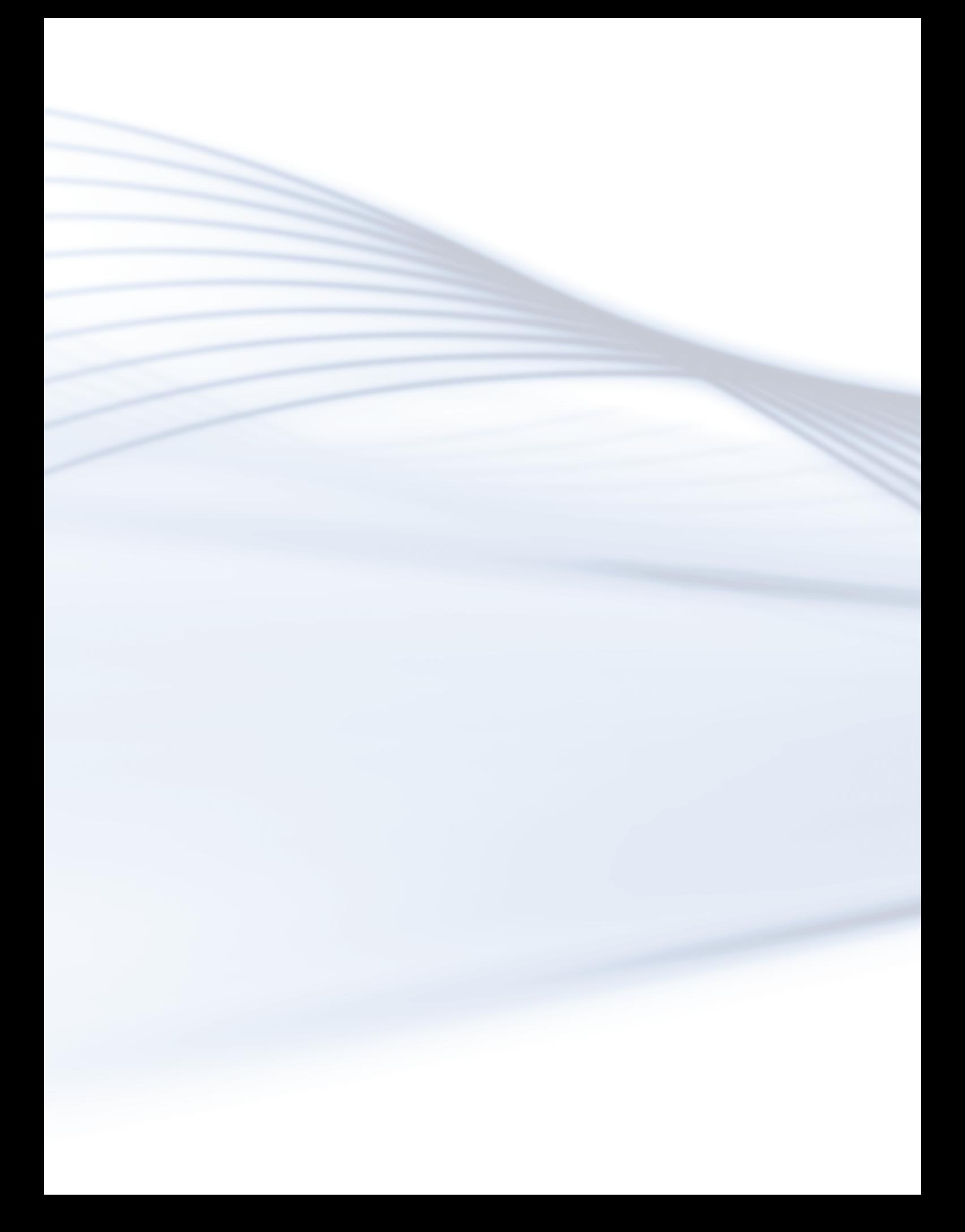